$\overline{a}$ 

# **APLIKASI MIKROKONTROLER AT89S52 UNTUK KOMPAS DIGITAL**

# **Bustanul Arifin**

Program Studi Teknik Elektro, FTI UNISSULA Jl.Raya Kaligawe Km.4 PO BOX 1054 Semarang 50012 Telp. (024) 6583584, Fax. (024) 6582455 e-mail: bustanularf@yahoo.com

#### *Abstract*

*The aim of this research is to design and testing for digital compass with CMPS03 sensor product by Devantech, Ltd, AT89S52 microcontroller, 128x64 pixel LCD Graphic Display. The experiment design to hardware and software. Hardware systems consist several of*  part, identification system and component choosing. Where as, the design of LCD display and *microcontroller programming are software design with SDCC Compiler C language. The result*  of research showed value 2.3<sup>0</sup> for accuration and 0.1<sup>0</sup> for resolution CMPS03 digital compass.

*Keywords: digital compass, AT89S52 microcontroller, Graphic LCD.* 

#### *Abstrak*

*Penelitian ini bertujuan untuk melakukan perancangan dan pengujian kompas digital dengan sensor CMPS03 buatan Devantech, Ltd, Mikrokontroler AT89S52, dan tampilan Graphic LCD 128x64 pixel. Perancangan sistem meliputi perancangan hardware dan software. Perancangan hardware terdiri atas identifikasi sistem dan pemilihan komponen yang akan digunakan. Perancangan software berupa desain tampilan LCD dan pemrograman mikrokontroler. Pemrograman mikrokontroler dalam penelitian ini menggunakan Bahasa C dengan compiler SDCC. Untuk pengujian dan analisis dilakukan tiap bagian komponen, yaitu mikrokontroler AT89S52, sensor CMPS03, dan Graphic LCD 128x64 pixel. Hasil pengujian pada sensor kompas CMPS03 menunjukkan bahwa kompas digital ini memiliki akurasi 2,3O dan resolusi 0,1O.* 

*Kata kunci : kompas digital, mikrokontroler AT89S52, LCD Grafis.* 

# **1. PENDAHULUAN**

Kutub utara dan kutub selatan magnet bumi tidak tepat berada pada sumbu putar bumi, yang merupakan titik di mana kutub utara dan kutub selatan geografis berada. Kutub utara magnet bumi terletak di Thule, Greenland, 1250 km dari kutub utara geografis. Kutub selatan magnet bumi terletak di dekat Vostok, Antarctica, 1250 km dari kutub selatan geografis. Posisi kutub magnet bumi bergerak pelan dari waktu ke waktu bahkan berbalik polaristasnya setiap 500.000 tahun.

Dalam menentukan arah, zaman dahulu orang menggunakan tanda-tanda alam seperti pohon, gunung, matahari, atau bintang. Hingga pada abad ke-11 kompas magnetik mulai digunakan secara luas untuk keperluan navigasi. Kompas magnetik ini menggunakan medan magnet bumi untuk menentukan arah utara. Selanjutnya, perkembangan di dunia elektronika memungkinkan diciptakannya IC yang dapat mendeteksi medan magnet bumi, yang selanjutnya diterapkan untuk membuat kompas digital.

Kompas digital dalam penelitian ini menggunakan sensor Devantech CMPS03 yang dibuat berdasarkan IC Philips KMZ51 yang dapat mendeteksi medan magnet bumi. (diperlihatkan pada Gambar 1). Output data dapat direpresentasikan dalam bentuk modulasi lebar pulsa (*Pulse Width Modulation*, PWM) atau antar rangkaian terpadu (*Inter Integrated Circuit*, I2C).

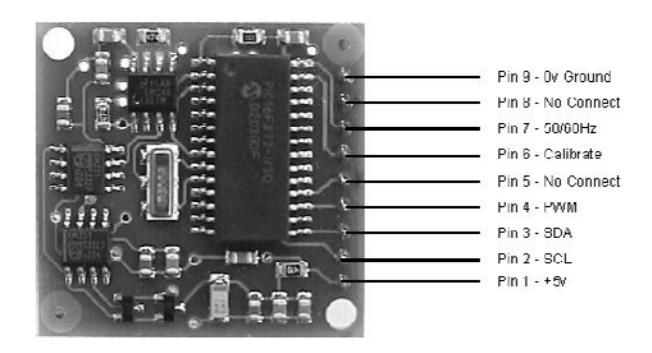

Gambar 1 Sensor Kompas CMPS03

Sensor ini bekerja pada tegangan 5V dan menarik arus 15mA. Ada dua buah cara mendapatkan data arah, yaitu:

- 1. Dengan menggunakan sinyal PWM (dari Pin 4). Dengan metode ini, dihasilkan lebar pulsa 1 ms (0<sup>o</sup>) sampai 36,99 ms (369,9<sup>o</sup>) atau dengan kata lain 100 us / <sup>o</sup> + 1 ms. Untuk setiap pulsa, ada waktu antara sebesar 65 ms.
- 2. Dengan menggunakan sinyal I2C (dari Pin 2 dan 3)

Dengan metode ini, data diambil secara serial dengan sistem I2C, dengan dua pilihan ketelitian: 8-bit (0-255) atau 16-bit (0-3599). Dalam penelitian ini digunakan sistem I2C dengan data 16-bit.

#### **2. METODE PENELITIAN**

Penelitian ini diawali dengan merancang, membuat, dan menguji kompas digital untuk menentukan arah dan navigasi yang sebenarnya dengan mempertimbangkan faktor-faktor koreksi, menganalisis kompas digital yang disusun atas sensor Devantech CMPS03 dengan tampilan Graphic LCD 128x64 pixel. Perancangan meliputi pemahaman karakteristik sensor, LCD, dan perancangan software pada mikrokontroler. Pembuatan meliputi perakitan alat dan download software. Analisis dilakukan pada karakteristik kompas, pengujian hardware, sistem I2C, komunikasi data, dan pemrograman mikrokontroler.

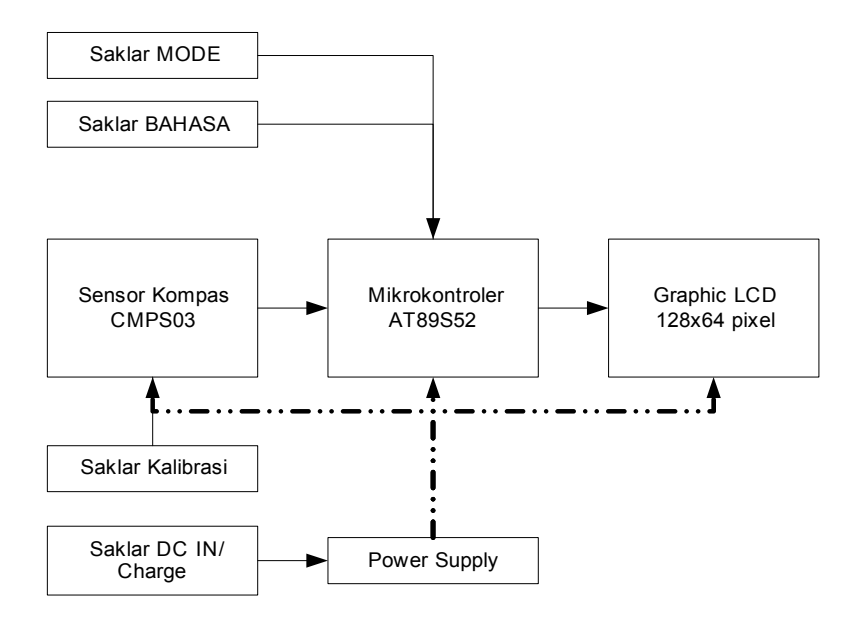

Gambar 2 Diagram Blok Sistem

Prinsip kerja sistem dapat digambarkan dalam diagram blok seperti terlihat pada Gambar 2, yaitu:

- a. Sensor kompas CMPS03 mengambil data arah medan magnet bumi. Sebelum digunakan, sensor ini dikalibrasi terlebih dahulu.
- b. Mikrokontroler menampilkan data hasil pembacaan kompas CMPS03 ke dalam penunjuk:
	- 1. Derajat yang menunjukkan arah ( $0^{\circ}$  359,9<sup>o</sup>)
	- 2. Sebutan arah dalam Bahasa Indonesia atau Bahasa Inggris, misalnya 'Utara' atau 'North'.
- c. Data arah (derajat dan sebutan), mode, dan bahasa ditampilkan dalam Graphic LCD 128x64 pixel.
- d. Saklar BAHASA untuk memilih bahasa yang digunakan (Bahasa Indonesia atau Bahasa Inggris).
- e. Saklar MODE untuk memilih mode:
	- 1. MODE FAST, data diambil sebanyak 512 kali, dirata-rata, kemudian ditampilkan. Mode ini menyebabkan tampilan data muncul setiap 1 detik.
	- 2. MODE FINE, data diambil sebanyak 2048 kali, dirata-rata, kemudian ditampilkan. Mode ini dilengkapi dengan display bar. Mode ini menyebabkan tampilan data kompas muncul setiap 6 detik.
	- 3. MODE HOLD, mode ini untuk menghentikan proses dan data terakhir ditampilkan. Tujuan dari mode ini adalah untuk memudahkan pembacaan.
- f. Kompas dapat bekerja (ON) dengan menggunakan power supply baterai atau AC/DC eksternal. Pada saat menggunakan power supply dari luar, ada saklar pilihan untuk men*charge* baterai atau tidak.

# **2.1 Perancangan Hardware**

 Sistem kompas digital dalam penelitian ini terbagi menjadi beberapa subsistem berupa sensor kompas CMP03 sebagai input, mikrokontroler AT89S52 sebagai pemroses, dan Graphic LCD 128x64 pixel sebagai output.

# **2.1.1 Sensor kompas CMPS03**

 Sensor ini berfungsi untuk membaca arah medan magnet bumi dan menghasilkan output arah medan magnet bumi dalam bilangan 0-3599 yang merepresentasikan arah  $0^{\circ}$  – 359,9<sup>0</sup> Data ditansmisikan dengan sistem I2C melalui pin SDA dan SCL.

# **2.1.2 Mikrokontroler AT89S52**

 Mikrokontroler AT89S52 berfungsi sebagai kontroler utama yang mengambil data dari sensor CMPS03 dengan sistem I2C. Setelah data diperoleh dari modul CMPS03, data ditampilkan pada Graphic LCD 128x64 pixel.

# **2.1.3 LCD Graphic 128x64 pixel**

 LCD Graphic 128x64 pixel ini berfungsi sebagai tampilan hasil pembacaan kompas. Tampilan pada LCD Grafis ini berupa derajat arah kompas, jarum, dan arah mata angin. Bahasa dan Mode yang digunakan juga ditampilkan.

# **2.2 Desain Grafis Tampilan LCD**

 Desain grafis yang dimaksud disini adalah membuat gambar yang hendak ditampilkan pada Graphic LCD. Desain dibuat dengan software Fast LCD. Dalam hal ini gambar dibuat dalam dua warna (hitam-putih). Warna hitam pada Fast LCD akan menjadi putih pada tampilan LCD yang sebenarnya, dan warna putih pada Fast LCD akan menjadi biru pada tampilan LCD yang sebenarnya (diperlihatkan pada Gambar 3).

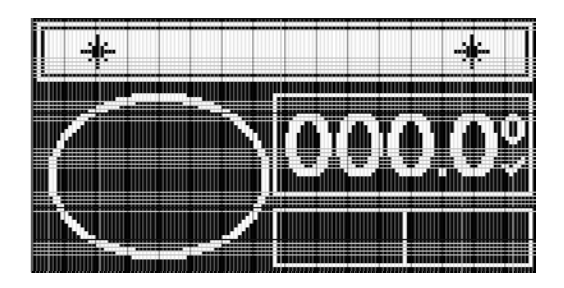

Gambar 3 Desain Grafis Tampilan LCD

# **2.3 Penyusunan Algoritma & Penulisan Program**

Setelah hardware (rangkaian elektronika) selesai dirakit dan desain grafis tampilan LCD sudah dibuat, maka langkah selanjutnya adalah menulis program dan download ke dalam mikrokontroler.

Algoritma program diperlihatkan pada Gambar 4. Program diawali dengan menampilkan *Splash Screen* selama 1 detik (Rutin menampilkan gambar awal), dan menampilkan background. Kemudian program akan mengecek kompas (Rutin cek kompas).

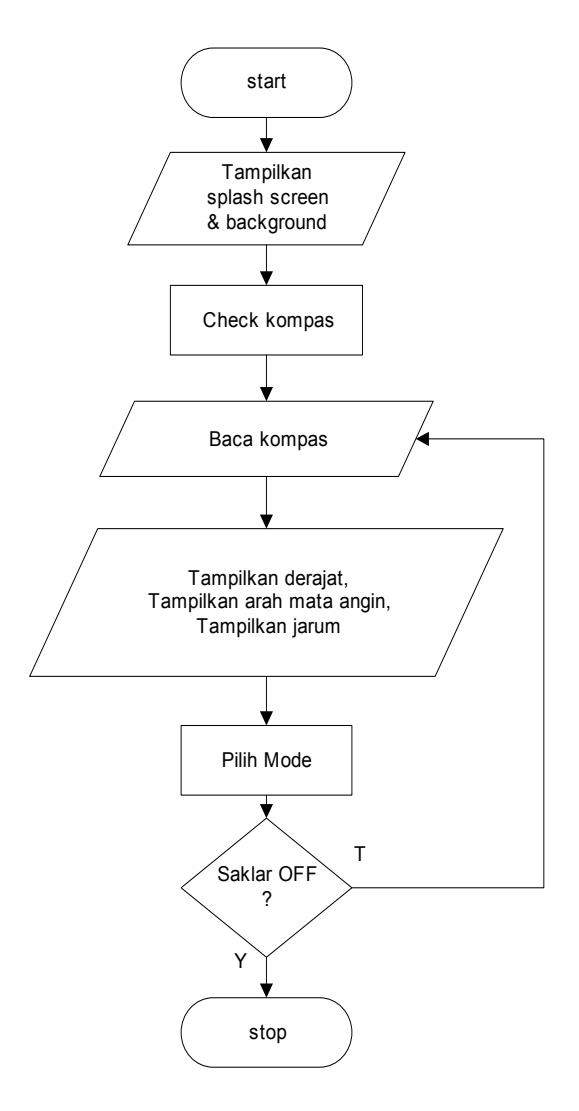

Gambar 4 Rutin program utama

Selanjutnya program akan membaca kompas (Rutin membaca kompas/I2C) dan menampilkanya dalam tiga macam indikator, yaitu:

- a. Angka penujuk derajat
- b. Sebutan arah mata angin
- c. Jarum kompas

Kemudian program akan mengecek mode yang digunakan (Rutin memilih mode), apakah FAST, FINE, atau HOLD, dan menjalankan mode yang sesuai. Selanjutnya proses membaca kompas akan diulangi secara terus menerus, sampai hardware di OFF-kan (arus pada rangkaian diputus).

# **3. HASIL DAN PEMBAHASAN**

# **3.1 Pengujian dan Analisis Sensor Kompas CMPS03**

 Pengujian dan analisis sensor kompas CMPS03 meliputi pengujian dan analisis karakteristik DC, kalibrasi kompas, error, akurasi, dan ketelitian CMPS03.

# **3.1.1 Karakteristik DC CMPS03**

 Pada pengujian ini, modul CMPS03 diberikan tegangan catu yang bervariasi dari 3,5 Volt sampai 5,2 Volt, kemudian dilihat apakah kompas dapat bekerja atau tidak. Pengujian untuk tegangan lebih besar dari 5,2 Volt tidak dilakukan untuk menghindari kerusakan modul.

 Dari pengujian ini terlihat bahwa modul sensor CMPS03 dapat bekerja dengan baik pada tegangan 4,75 – 5,25 Volt, dengan tegangan optimal berdasarkan datasheet adalah sebesar 5V.

# **3.1.2 Kalibrasi kompas**

 Kalibrasi kompas digunakan untuk menyesuaikan data hasil pembacaan kompas dengan arah yang sebenarnya. Untuk itu diperlukan sebuah alat ukur lain yang memiliki akurasi dan ketelitian tinggi sebagai acuan kalibrasi. Dalam kalibrasi ini, digunakan *Marching Lensatic Compass* HY45-2B.

# **3.1.3 Kompas normal error**

 Kompas normal error adalah kesalahan data kompas saat kompas diletakkan pada posisi horisontal tanpa ada benda-benda feromagnetik yang ada di sekitarnya. Hasil pengukuran dari kompas digital diselisihkan dengan hasil pembacaan dari kompas acuan

 Dari pengujian ini, rata-rata error adalah sebesar total harga mutlak error dibagi dengan banyaknya pengujian, yaitu:

Kompas normal error =  $18^{\circ}$  / 16  $= 1,125^{\circ}$ 

# **3.1.4 Kompas interferensi error**

Yang dimaksud kompas interferensi error adalah kesalahan data kompas karena pengaruh interferensi medan magnet dari benda-benda feromagnetik yang ada di sekitar kompas.

# **3.1.5 Kompas vertikal error**

 Kompas vertikal error adalah kesalahan data kompas jika kompas dimiringkan pada sumbu vertikal (diperlihatkan pada Gambar 6).

Pada pengujian ini, sudut yang dibentuk oleh kompas dengan sumbu horisontal  $(\tau)$ , besarnya dapat positif maupun negatif. Dilakukan 5 kali pengujian arah yang berbeda dengan  $\lim a$  posisi  $\tau$ . Hasil pengujian dapat dilihat pada Gambar 7

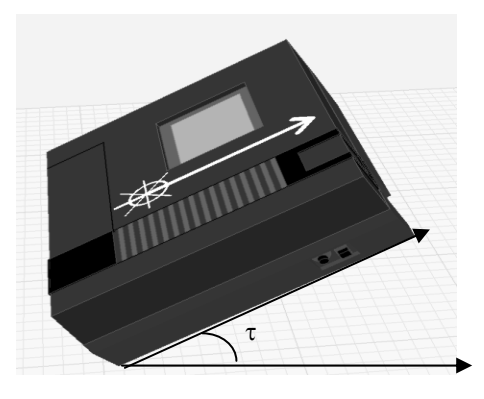

Gambar 6 Pengujian kompas vertikal error

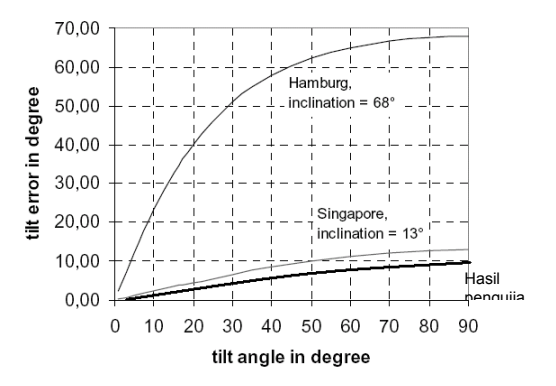

Gambar 7 Pengujian Kompas Vertikal Error

#### **3.1.6 Akurasi kompas**

 Akurasi adalah derajat nilai yang ditampilkan pengukuran bisa saja salah. Berdasarkan datasheet sensor CMPS03 memiliki akurasi  $4^{\circ}$ . Ini artinya bahwa pembacaan oleh kompas diharapkan  $+4^{\circ}$  atau  $-4^{\circ}$  dari nilai yang sebenarnya. Berdasarkan hasil pengujian kompas normal error, maka akurasi kompas sama dengan defleksi maksimal, yaitu sebesar 2,3<sup>0</sup>. Akurasi kompas berubah jika kompas tidak diletakkan horisontal. Pengujian mengenai kompas vertikal error menunjukkan bahwa jika kompas diletakkan dalam range kemiringan 20<sup>°</sup> sampai - $20^{\circ}$  maka akurasi kompas sebesar 10 $^{\circ}$ .

# **3.1.7 Resolusi kompas**

 Resolusi adalah perubahan terkecil pada nilai input yang akan menghasilkan perubahan nilai yang dapat dilihat pada output. Resolusi biasanya sama dengan skala terkecil atau yang disebut dengan ketelitian. Pada sensor kompas CMPS03, terdapat pilihan data akan diambil pada mode 8-bit atau 16-bit.

 Untuk mode 8-bit, nilai output berkisar 0-255 untuk merepresentasikan sudut putaran penuh, maka besarnya resolusi:

Resolusi = 
$$
360^{\circ}
$$
 / 255  
= 1,4<sup>°</sup>

Untuk mode 16-bit, nilai output berkisar 0-3599 untuk merepesentasikan data 0-359,9 $^{\circ}$ , maka besarnya resolusi:

Resolusi =  $359.9^{\circ}$  / 3599  $= 0.1^\circ$ 

# **3.2 Pengujian dan Analisis Graphic LCD 128x64pixel**

 Ada empat aspek yang diuji dan dianalisis dari graphic LCD ini, yaitu: krakteristik DC, LCD *display error*, LCD *display time*, dan penyesuaian gambar LCD.

# **3.2.1 Karakteristik DC LCD**

Hasil pengukuran karakteristik DC LCD dapat dilihat pada Tabel 2.

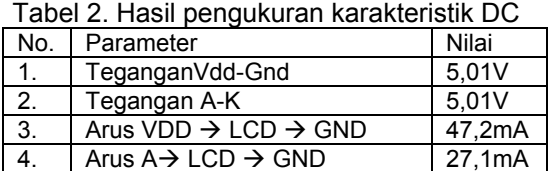

# **3.2.2 LCD display error**

 Karena sebab-sebab tertentu LCD tidak menampilkan gambar yang sesuai dengan yang diharapkan.

Dari hasil pengujian, *display error* terjadai pada saat:

- 1. Menggunakan kabel data yang tidak sesuai standar.
- 2. Kabel data sesuai standar, namun dipegang tangan.
- 3. Sambungan yang kurang erat.
- 4 Kabel data lebih dari 20cm.

# **3.2.3 LCD display time**

 Pengujian ini bertujuan untuk menghitung berapa cepat gambar dapat ditampilkan dalam LCD Graphic 128x64 pixel. Pada mikrokontroler diisi program yang berfungsi menampilkan seluruh LCD dengan warna putih (0xFF) kemudian mengisi seluruh LCD dengan warna *blank* (0x00). Proses ini berganti-ganti secara terus menerus. Jadi dalam setiap proses terjadi dua kali penampilan gambar pada seluruh LCD (full screen display). Waktu yang dibutuhkan untuk melakukan 1000 kali proses dicatat dalam pengujian. Hasil pengujian dapat dilihat pada Tabel 3.

| No. | Proses |      | Waktu yang     | (t/2n) |
|-----|--------|------|----------------|--------|
|     | n)     | (2n) | diperlukan (t) |        |
|     | 1000   | 2000 | 238 detik      | 0.119  |
| 2.  | 1000   | 2000 | 241 detik      | 0.1205 |
| 3.  | 2000   | 4000 | 479 detik      | 0,1198 |
| 4.  | 2000   | 4000 | 470 detik      | 0,1175 |
| 5.  | 2000   | 4000 | 475 detik      | 0.1188 |

Tabel 3. Hasil pengujian LCD display time

Waktu rata-rata yang diperlukan untuk menampilkan satu gambar *full screen* pada kelima pengujian ini:

 $T$  fullscreen = 0.1191 detik

Tbyte  $= T$  fullscreen / 1024

 $= 116.3$  udetik

# **3.2.4 Penyesuaian Gambar LCD**

Pixel (dot) dalam Graphic LCD yang digunakan dalam penelitian ini tidak berupa bujur sangkar, tetapi persegi panjang dengan panjang (vertikal) = 40 mm, dan lebar (horisontal) = 38 mm. Bentuk pixel yang tidak sama sisi ini menyebabkan perlu adanya konversi bentuk gambar (penyesuaian) agar gambar yang ditampilkan tidak terdistorsi.

Perbandingan lebar pixel horisontal terhadap vertikal besarnya adalah:

- $P =$  panjang pixel / lebar pixel
	- $= 40 \text{ mm} / 38 \text{ mm}$
	- $= 1.3634$

Nilai 1,3634 ini berarti sebuah garis akan terlihat sama panjang jika letakkan pada posisi horisontal panjang pixelnya 1,3634 kali panjang pixel jika garis diletakkan pada posisi vertikal.

# **4. SIMPULAN**

Sistem kompas digital berbasis mikrokontroler AT89S52 dengan *graphic* LCD 128x64 pixel ini memiliki tampilan yang mudah dibaca dan terang, tetapi membutuhkan waktu penampilan gambar yang agak lambat yaitu sebesar 119ms untuk menampilkan gambar satu layar penuh. Sensor kompas ini jika diletakkan horisontal dan jauh dari interferensi bahan feromagmetik, maka akurasi pembacaan sensor adalah sebesar 2,3<sup>0</sup> dan resolusi sebesar 0,1<sup>o</sup>. Untuk menekan biaya pembuatan kompas digital dengan sensor CMPS03, dapat digunakan LCD *alphanumeric* dan mikrokontroler AT89S2051.

# **DAFTAR PUSTAKA**

- [1] Nalwan, P.A., **"Teknik Antarmuka dan Pemrograman Mikrokontroler AT89C51**", Elex Media Komputindo, Jakarta, 2003.
- [2] Budiharto, W., **"Membuat Robot Cerdas",** Elex Media Komputindo, Jakarta, 2006.
- [3] Budioko, T., **"Belajar Dengan Mudah dan Cepat Pemrograman Bahasa C Dengan SDCC Pada Mikrokontroler AT 89x051/AT89C51/52",** Gava Media, Yogyakarta, 2005.
- [4] Putra, A.E., **"Belajar Mikrokontroler AT89C51/52/55 Teori dan Aplikasi",** Gava Media, Yogyakarta, 2002.
- [5] Ibrahim, K.F. **"Teknik Digital",** Andi, Yogyakarta, 1996.
- [6] Pitowarno, E., **"Robotika",** ANDI Offset, Yogyakarta, 2006.
- [7] Redmond, W.A., **"Liquid Crystal"**, Microsoft Encarta, 2006.
- [8] Tokeim, R.L., **"Elektronika Digital Edisi Kedua"**, Erlangga, Jakarta, 1985.
- [9] www.atmel.com
- [10] www.robot-electronics.co.uk
- [11] www.roboticstechnology.net